# **Language** Science Press proofreading guidelines

General rules for proofreaders

Stefan Müller, Martin Haspelmath & Sebastian Nordhoff

Language Science Press Guidelines

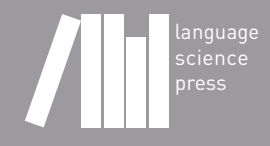

# **[Content](#page-8-0)s**

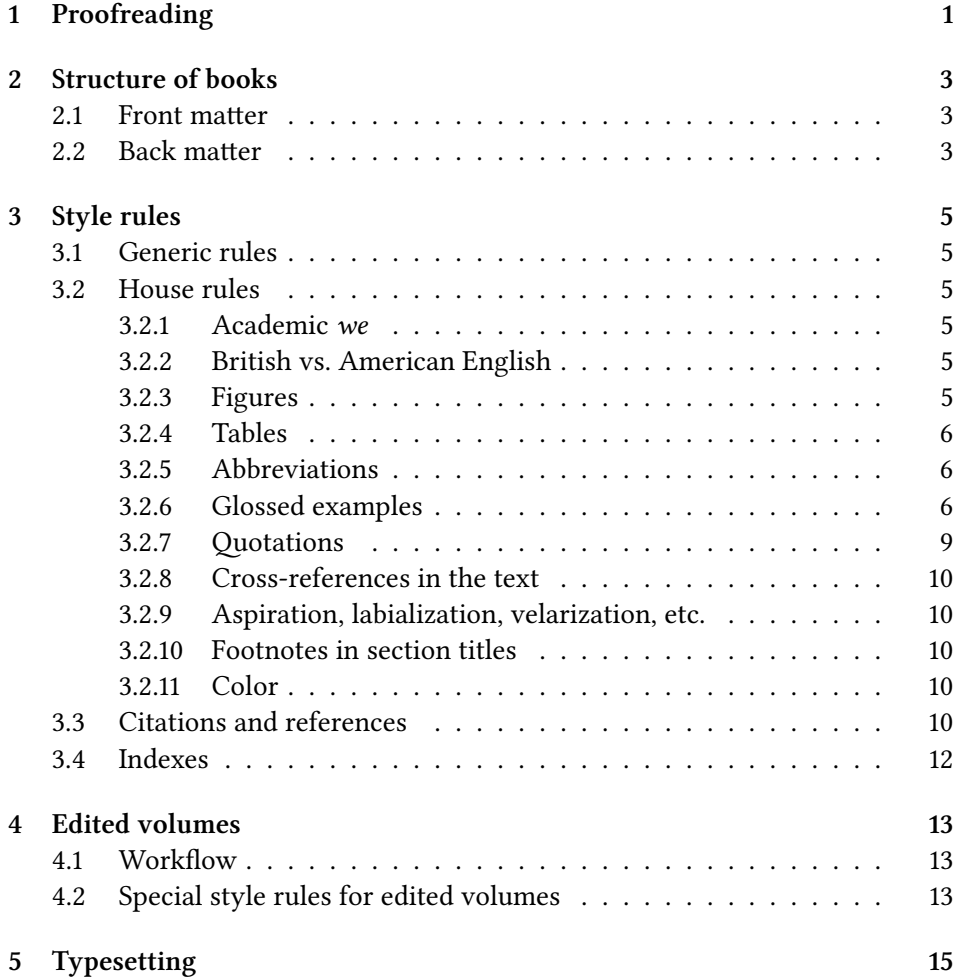

# **1 Proofreadin[g](www.paperhive.org)**

Proofreaders should pay attention to spelling, grammar, style, etc. Please refer to the Generic Style Rules and the house rules listed in §3.2.

Proofreaders can choose their preferred way of working. PDF comments, scanned comments on printout, or lists of errors with page numbers are in principle all acceptable. In general, however, it is preferable that proofreaders work on the online annotation platform www.paperhive.org.

# Proofreading text

- □ All floats are referenced.
- □ All examples are referenced.
- $\square$  The guidelines adhered to.
- □ British or American spelling is consistent per author.
- □ "Section", "Table", or "Figure" in cross-references are capitalized.
- □ Spacing after punctuation and parentheses is correct.
- □ Parentheses and brackets in examples are not italicized.
- □ Subscripts in examples are not italicized.
- □ Footnotemarks in examples are not italicized.
- □ Parentheses are set correctly for all references.
- $\Box$  Examples which are full sentences finish with punctuation in both source and translation.
- $\square$  Examples which are not full sentences do not have a punctuation mark in source or translation.
- □ Alignment of glossed examples is correct.

## <sup>1</sup> Proofreading

# Proofreading list of references

□ All first names are given in full unless the person prefers to use initials.

□ *et al.* not used in list of references

□ Subtitles are capitalized

□ Proper nouns are capitalized

□ German nouns are capitalized

□ No extraneous information in list of references

□ Series title and series number are typeset correctly

# **2 Structure of books**

# **2.1 Front matter**

The front matter of Language Science Press books is structured as follows

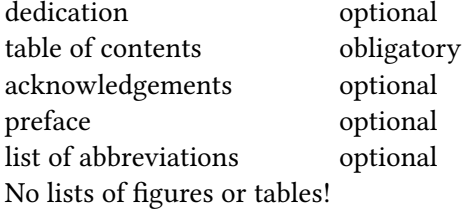

# **2.2 Back matter**

The back matter is structured as follows:

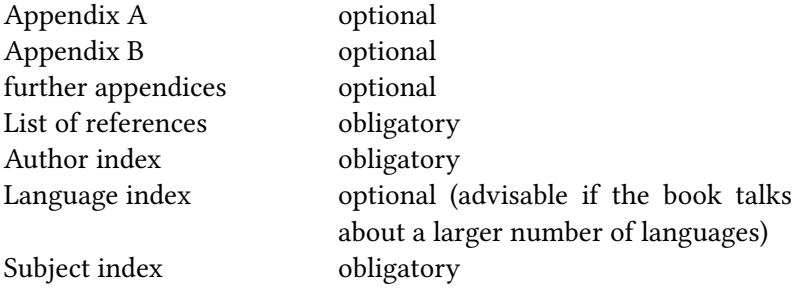

# <span id="page-8-1"></span><span id="page-8-0"></span>**3.1 Generic rules**

<span id="page-8-2"></span>We use an abridged version of the *Generic Style Rules for Linguistics* available at https://langsci.github.io/gsr/GenericStyleRulesLangsci.pdf

# <span id="page-8-3"></span>**3.2 House rules**

The generic rules are complemented by the following house rules:

## <span id="page-8-4"></span>**3.2.1 Academic** *we*

Monographs and articles that are authored by a single author should use the pronoun *I* rather than *we* as in "As I have shown in Section 3 …".

#### **3.2.2 British vs. American English**

Choose one and be consistent. For edited volumes, the choice is per chapter.

#### **3.2.3 [Figures](http://userblogs.fu-berlin.de/langsci-press/2016/12/12/graphics-and-images/)**

Please mention the creator and the licensing status of all photographs and all drawings in the caption unless they were created by you. The licensing must be compatible with the license chosen for the book. For legal reasons, it is not possible to include restricted copyrighted material in an open access book.

Photographs should be in jpg format. For all drawings, maps, diagrams, etc., a vector format (svG, EPS, PS, PDF) is preferred, PNG is acceptable. For JPG and PNG, resolution should be at least 300 dpi.

See http://userblogs.fu-berlin.de/langsci-press/2016/12/12/graphics-and-images/ for more information.

#### <span id="page-9-0"></span>**3.2.4 Tables**

<span id="page-9-1"></span>Be aware that the book will not be printed on A4/letter paper. Our paper is 17cm × 24cm; A4 is 21cm × 29.4cm. This means that you have less horizontal and vertical space for your tables. Tables should generally not have more than about 6 columns and about 10 rows (Table 3.1). If the data in the cells are very short, like numbers, phonemes or very short words, there might be exceptions (Table 3.2).

All tables should fit on one page. It is not permitted to break the page in the middle of a table. If your content is very long, split the large table into several smaller ones.

## <span id="page-9-2"></span>**3.2.5 Abbreviations**

If you need special abbreviations that are not defined by the Leipzig Glossing Rules, put them in a table in a special section with abbreviations immediately before the first chapter of a monograph. In the c[as](#page-9-3)e of an edited volume, the lists of abbreviations should be placed immediately before the references of the individual chapters.

#### <span id="page-9-3"></span>**3.2.6 Glossed examples**

The formatting of example sentences in the typological series follows the format that is used by the World Atlas of Language Structures (Dryer & Haspelmath 2013): If there is just one example sentence for an example number, the language name follows the example number directly, as in (1); it may be followed by the reference.

(1) Mising (Prasad 1991: 69) *azɔ́në dɔ́luŋ* small village 'a small village'

If there are two sub-examples for a single example number, the example heading may have scope over both of them:

- (2) Zulu (Poulos & Bosch 1997: 19; 63)
	- a. *Shay-a* hit-imp.2sg dog *inja!* 'Hit the dog!'

|                | English                                          | German                            | French      | Spanish      |       | Italian     |
|----------------|--------------------------------------------------|-----------------------------------|-------------|--------------|-------|-------------|
| $\mathbf{1}$   | We wish<br>you a merry<br>christmas              | Fröhliche<br>Weih-<br>nachten     | Joyeux Noël | Feliz<br>dad | Navi- | Buon natale |
| $\overline{c}$ | How is the<br>weather<br>today?                  |                                   |             |              |       |             |
| 3              | We<br>appreciate<br>your<br>business             |                                   |             |              |       |             |
| 4              | I do not<br>want to buy<br>this carpet           |                                   |             |              |       |             |
| 5              | Please<br>circulate                              |                                   |             |              |       |             |
| 6              | Apologies<br>for cross-<br>postings              |                                   |             |              |       |             |
| 7              | Colorless<br>green ideas<br>sleep                | Kleine<br>grüne Ideen<br>schlafen |             |              |       |             |
| 8              | furiously<br>The man hit<br>the woman<br>and ran | wütend                            |             |              |       |             |
| 9              | away<br>John gives<br>Mary the<br>book           |                                   |             |              |       |             |
| 10             | repeat ad<br>libitum                             |                                   |             |              |       |             |

Table 3.1: Maximal number of colums and rows in a typical table with sentences.

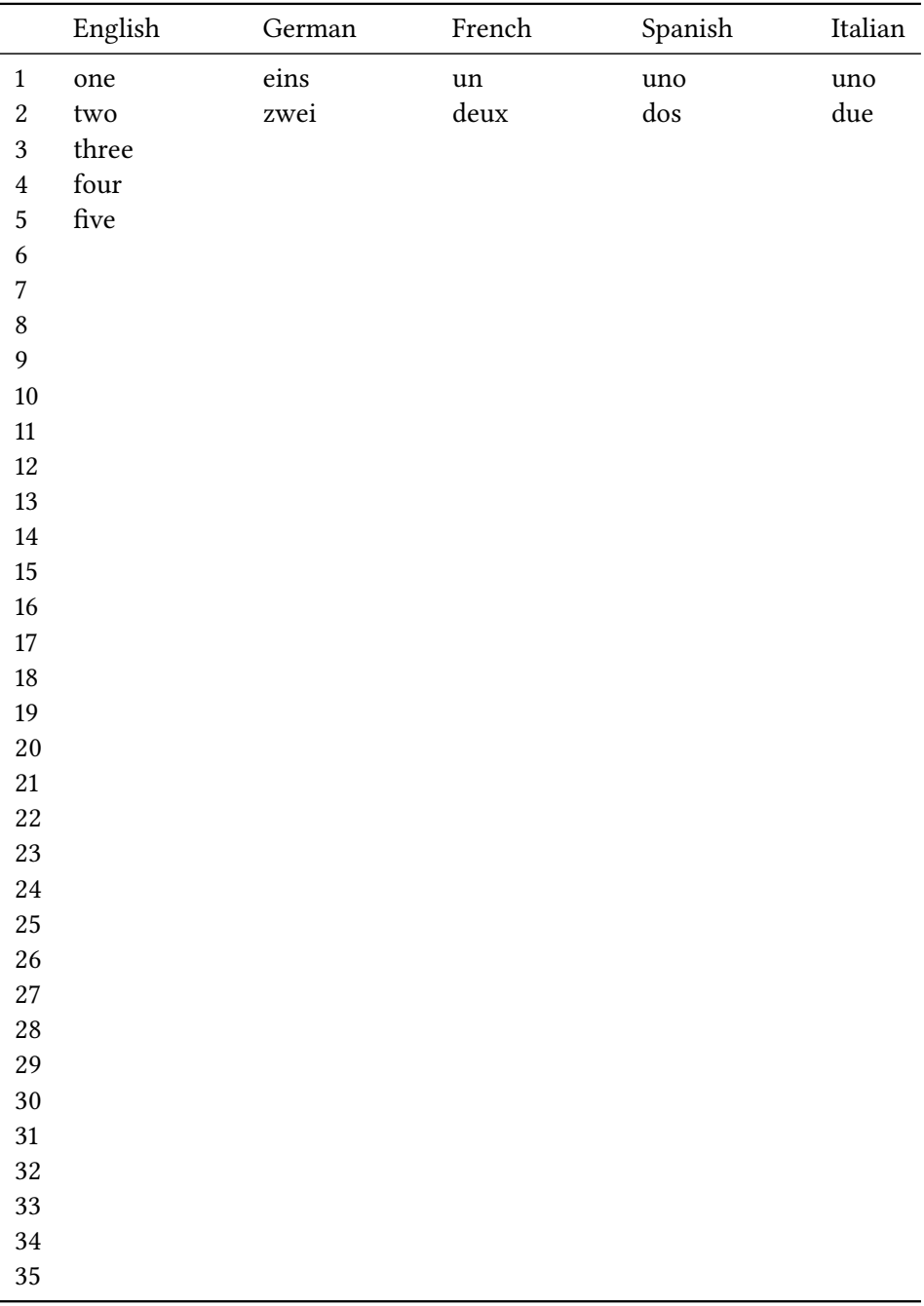

# Table 3.2: Maximal number of colums and rows in a typical lexical table.

3.2 House rules

b. *Mus-a* neg.imp.aux-2sg inf-hit-inf dog *uku-shay-a inga!* 'Do not hit the dog!'

If an example consists of several sub-examples from different languages, the language name and references follow the letters, as in (3).

(3) a. Apatani (Abraham 1985: 23) *aki atu* dog small 'the small dog' b. Temiar (Benjamin 1976: 155) *dēk* house big *mənūʔ*

'big house'

<span id="page-12-0"></span>You should use the numbered example environment only for linguistic examples, theorems and the like. Lists of consultants, lists of recordings, lists of geographical places where a language is spoken and the like should be put in a table environment.

Example sentences are in italics/roman depending on the subcommunity. Currently, Studies in Diversity Linguistics uses italics while all other series use roman.

#### **3.2.7 Quotations**

If long passages are quoted, they should be indented and the quote should be followed by the exact reference. Use the quote environment LATEX provides:

Precisely constructed models for linguistic structure can play an important role, both negative and positive, in the process of discovery itself. By pushing a precise but inadequate formulation to an unacceptable conclusion, we can often expose the exact source of this inadequacy and, consequently, gain a deeper understanding of the linguistic data. (Chomsky 1957: 5)

Short passages should be quoted inline using quotes: Chomsky (1957: 5) stated that "[o]bscure and intuition-bound notions can neither lead to absurd conclusions nor provide new and correct ones".

If you quote text that is not in the language of the book provide a translation. Short quotes should be translated inline, long quotes should be translated in a footnote.

#### <span id="page-13-0"></span>**3.2.8 Cross-references in the text**

<span id="page-13-1"></span>Please use the cross-referencing mechanisms of your text editing/typesetting software. Using such cross-referencing mechanisms is less error-prone when you shift text blocks around and in addition all these cross-references will be turned into hyperlinks between document parts, which makes the final documents much more useful.

<span id="page-13-2"></span>Depending on the series and the language the book is published in, crossreferences to sections use the § sign or the word *Section*.

#### **3.2.9 Aspiration, labialization, velarization, etc.**

<span id="page-13-3"></span>For phonetic symbols of aspiration and secondary articulation, do not use a superscript normal letter; use the special Unicode characters  $\frac{h w j y s}{c}$  etc. You can define a special command like  $\{\lambda a_b\}$  for  $\infty$  for easier input.

#### **3.2.10 Footnotes in section titles**

<span id="page-13-4"></span>You should not use footnotes in section titles.<sup>1</sup> Very often, a plain sentence in the running text will be just as good. If you really want a footnote, insert it after the first sentence of the relevant section.

### **3.2.11 Color**

Use color sparingly. Color should never be the only means to access information, but can be used as an addition. Alternatives to color are using different shapes or shadings instead of color, grouping items, or verbal description.

## **3.3 Citations and references**

Please deliver a BIB[TEX fi](#page-13-2)le with all your references together with your submissions. BibT<sub>E</sub>X can be exported from all common bibliography tools (We recommend BibDesk for the Mac and JabRef for all other platforms).

Please provide all first and last names of all authors and editors. Do not use "et al." in the BIBT<sub>E</sub>X file; this will be generated automatically when inserted.

family names are contained in curly brackets. Note that Dutch names like "de Hoop" are not treated differently from other surnames.

<sup>&</sup>lt;sup>1</sup>The footnote about §3.2.10 can easily be added after the first sentence of the running text.

#### 3.3 Citations and references

<span id="page-14-0"></span>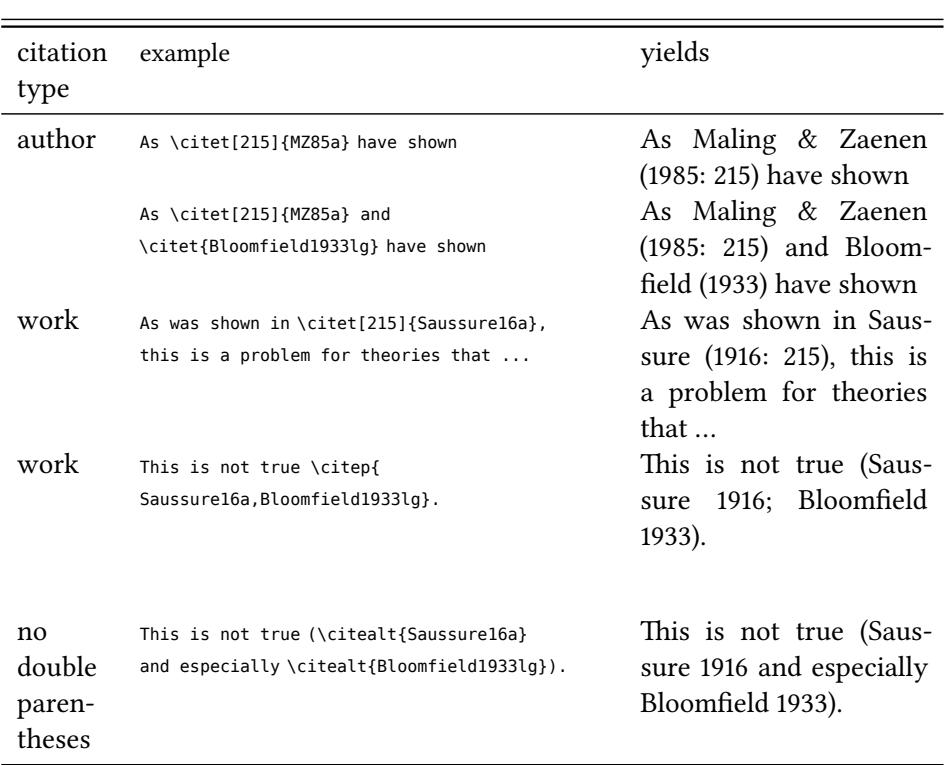

Table 3.3: Citation style for Language Science Press

Many bibliographies have inconsistent capitalization. We do not use Title Case, i.e. all words are spelled as they would be spelled in running text (sentence case). Hence, we use *A grammar of Tagalog* and not *A Grammar of Tagalog*.

If there is a proper name in a title, enclose it in  $\{y\}$  to prevent decapitalization, e.g. [tit](#page-14-0)le = {The Languages of {Africa}}. Use the same procedure for German nouns and all other characters in titles which should not be decapitalized. This is not necessary for other fields, especially the author and editor fields, where capitalization is kept as is. You can use your \*bib file for publisher requiring title case and for publishers requiring sentence case.

The references in your BIBTEX file will automatically be typeset correctly. So, provided the BIBTEX file is correct, authors do not have to worry about this. But there are some things to observe in the main text. Please cite as shown in Table 3.3.

<span id="page-15-0"></span>If you have an enumeration of references in the text as in *As X, Y, and Z have shown*, please use the normal punctuation of the respective language rather than special markup like ';'.

## **3.4 Indexes**

All Language Science Press books have a Subject Index and a Name Index. The Language Index is optional and should be used if the book treats several languages. Subject Index and Language Index have to be prepared by the authors. We can automatize some of this if you send us a list of languages and a list of subject terms. You might want to try http://sketchengine.co.uk to compile a candidate list.

The Name Index is generated automatically from the citations in the text. This means that you only have to add people to the Name Index who, for whatever reason, are mentioned without connection to a work in the list of references. Examples would be politicians, ancient philosophers, novelists and the like.

# <span id="page-16-1"></span><span id="page-16-0"></span>**4 Edited volumes**

# **[4.1 Workflow](http://langsci-press.org/forAuthors)**

Edited volumes are submitted as a whole. It is thus the task of the volume editor to assure the integration of the various chapters. It is highly recommended that all authors use the templates provided (Word, LibreOffice, LATEX). Chapter authors should use the template for papers. The editor should download the skeleton for edited volumes and add all author's files to the folder chapters when they are ready. See our screencast on edited volumes available at http: //langsci-press.org/forAuthors. In the skeleton, the files should be included via \includepaper{chapters/kim.tex}. Make sure that the options collection and collectionchapter are used in the preamble of your master file. If you use our skeleton for edited volumes, this is already done for you. The chapter templates for edited volumes contain fields for epigrams and abstracts. While abstracts should be used, epigrams should rather be avoided as they clutter the page in combination with the abstract.

<span id="page-16-2"></span>All chapters will have their own list of references, but all lists will be built using the same BIBTEX file. This is done in order to avoid that two authors cite the same work differently.

# **4.2 Special style rules for edited volumes**

Some special rules apply to the chapter of edited volumes:

- Each paper should start with a short abstract
- A paper may have a special unnumbered section Acknowledgements just after the last numbered section. This is preferable to putting the acknowledgements into the footnotes.
- A paper may have a special unnumbered section Abbreviations (or similar) just before the References. This is strongly preferred to listing the abbreviations in a footnote.

# <sup>4</sup> Edited volumes

- Each paper has its own list of references (unnumbered section labeled References).
- Chapter numbers should not be used in numbering tables and figures within such chapters.

# <span id="page-18-0"></span>**5 Typesetting**

In order to finalize the typesetting of your volume, proceed as follows, in exactly that order:

- 1. Make sure that the content of your book is absolutely final. No typos, no misrepresentations, no weird sentences should be left.
- 2. Make again sure that the content is final.
- 3. Make sure title and author fit on both cover and spine.
- 4. Check that all chapter titles fit the page width and on their line in the table of contents.
- 5. Check that even page headers fit the page width for all chapters.
- 6. Check that odd page headers fit the page width for all chapters.
- 7. (For edited volumes) check that all chapter authors have correct affiliations.
- 8. (For edited volumes) check that all chapter authors fit the page width and on their line in the table of contents. Check spacing in the table of contents.
- 9. Check the appearance of the table of contents.
- 10. Check the impressum page. Is all information about authors, typesetters, proofreaders, series given?
- 11. Check whether all lines fit the page width. If there are lines which stick out, this is either due to missing information about hyphenation, or there is simply no good way to fit the words in one line. In the former case, add hyphenation information to the file localhyphenation.tex. You can also prevent hyphenation of a word by putting it in an  $\mathbb{R}$ . Sometimes, the only solution is to change the sentence slightly. Common operations include changing the place of an adverb or using synonyms.

## <sup>5</sup> Typesetting

- 12. Check whether all tables and figure fit page width (and page height). You can use \resizebox{\linewidth}{!}{...} or \fitpagewidth{...} to make them fit.
- 13. Place all tables and figures with the options . [h]ere, [t]op of page, [b]ottom of page, separate [p]age. You can use several of these options, e.g. \begin{figure}[ht] to place a figure either exactly where it is in the document or on the top of this page or another page. A figure should generally appear as close to the text which refers to it, either on the same page or a following page. If the figure is on a following page, it is preferable that the reader does not have to turn the page. Next to the parameters [hbpt], you can also change the position of the relevant lines of source code to "move" a figure to the top or bottom of another page of the pdf. Finally, you can also slightly change the size of the figure or table to be able to fit it on the desired page.
- 14. Check for split footnotes. Sometimes, long footnotes are split across pages. You can use *Nargerpage* as above, or you can try to move the word with the footnote to another page. Sometimes, there are chain dependencies, which can be tough to resolve.
- 15. Check for widows and orphans. If a paragraph is split between pages, there should be at least two lines on both pages. In order to move an orphan to the following page, use \newpage at the relevant position. In order to pull a widow back to the preceding page, use \largerpage. You can also use \largerpage[2], or any other number, if every you really need a much longer page. Negative numbers are also possible.

# **Typesetting**

- □ Content fits on title page
- □ Content fits on back page
- □ Content fits on spine
- □ Chapter titles fit toc
- □ Author names fit line below chapter titles
- □ Author names fit line in toc
- □ Even page headers fit page
- □ Odd page headers fit page
- $\Box$  Imprint page has information about authors
- □ Imprint page has information about proofreaders
- $\Box$  Imprint page has information about typesetters
- $\square$  Series overview page has information about this title
- $\Box$  Series overview page has information about other titles in series
- □ All lines in book fit page width
- □ All tables fit on pages
- □ All figures fit on pages
- $\Box$  Tables and figures are placed in sensible positions
- □ No split footnotes
- □ No widows
- □ No orphans